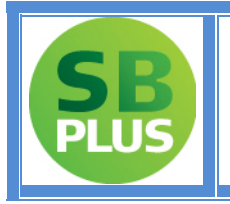

# *Anleitung zu Geogebra*

HPT- SBplus zu Kompetenz: Mathematik BAfEP 2

Brigitte Wessenberg

# *Inhalt*

<span id="page-0-0"></span>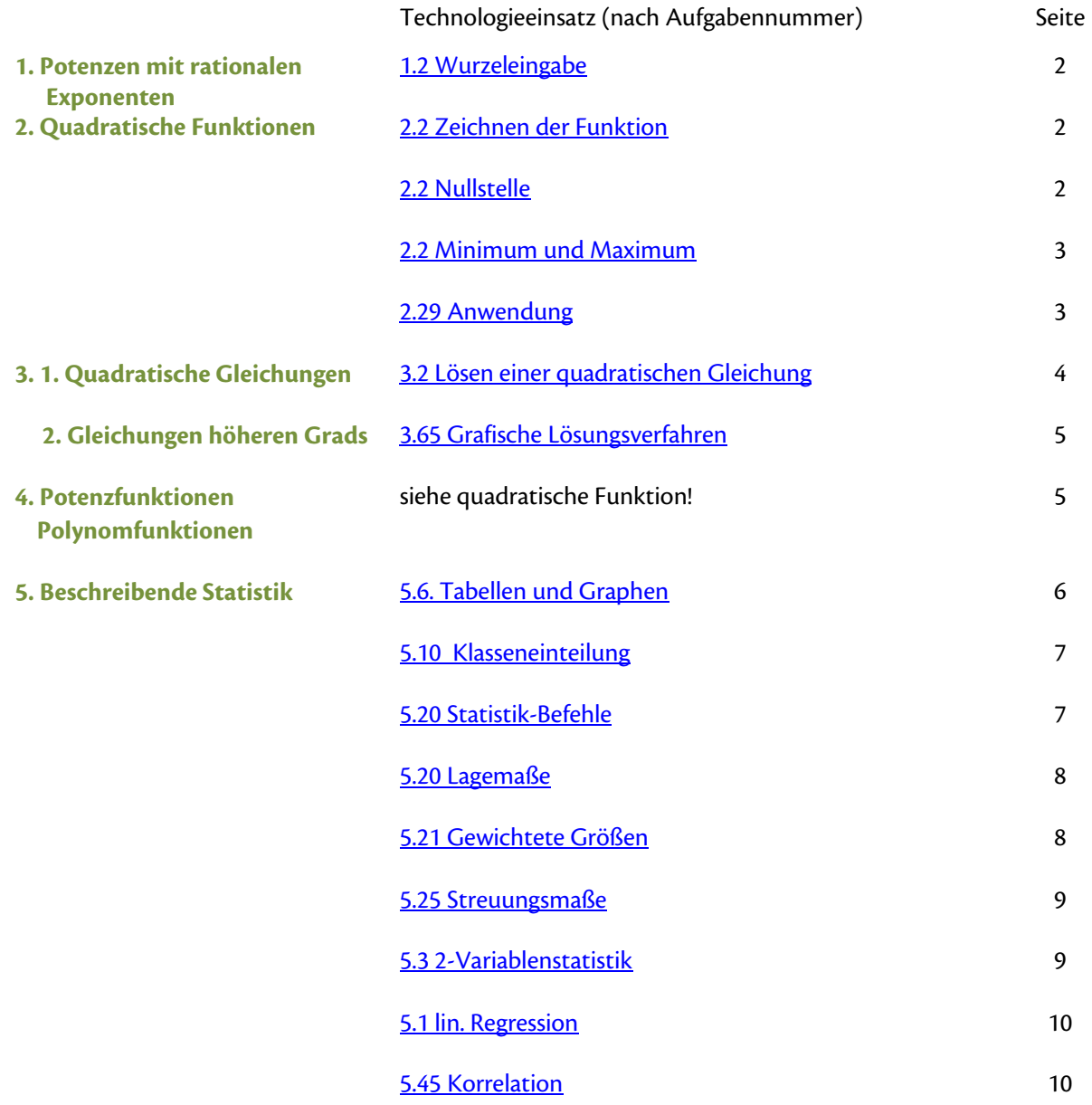

In der vorliegenden Anleitung sind nur jene Funktionen des Rechners angesprochen, die im Lehrbuch "Kompetenz: Mathematik BAfEP 2" zu den angeführten Aufgaben empfohlen werden.

# **Abschnitt 1: Potenzen mit rationalen Exponenten**

<span id="page-1-0"></span>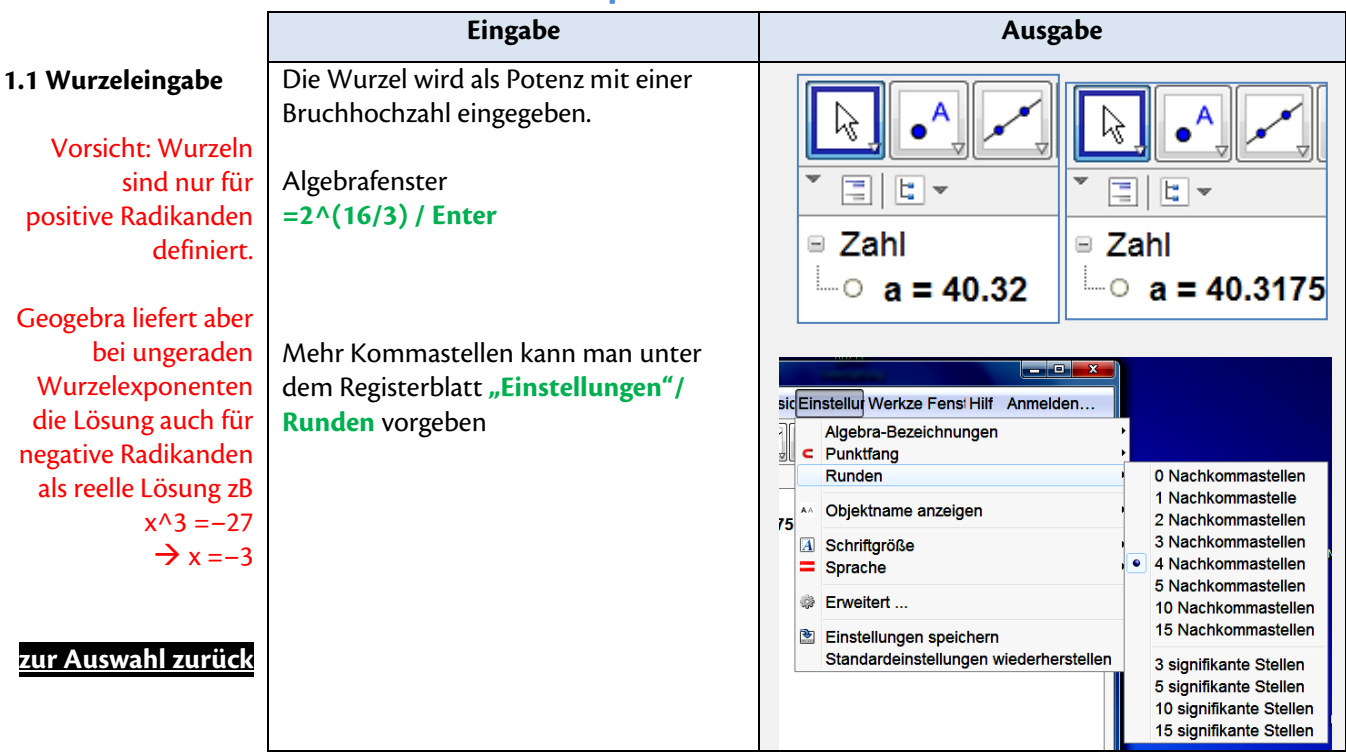

# **Abschnitt 2: Quadratische Funktionen**

<span id="page-1-2"></span><span id="page-1-1"></span>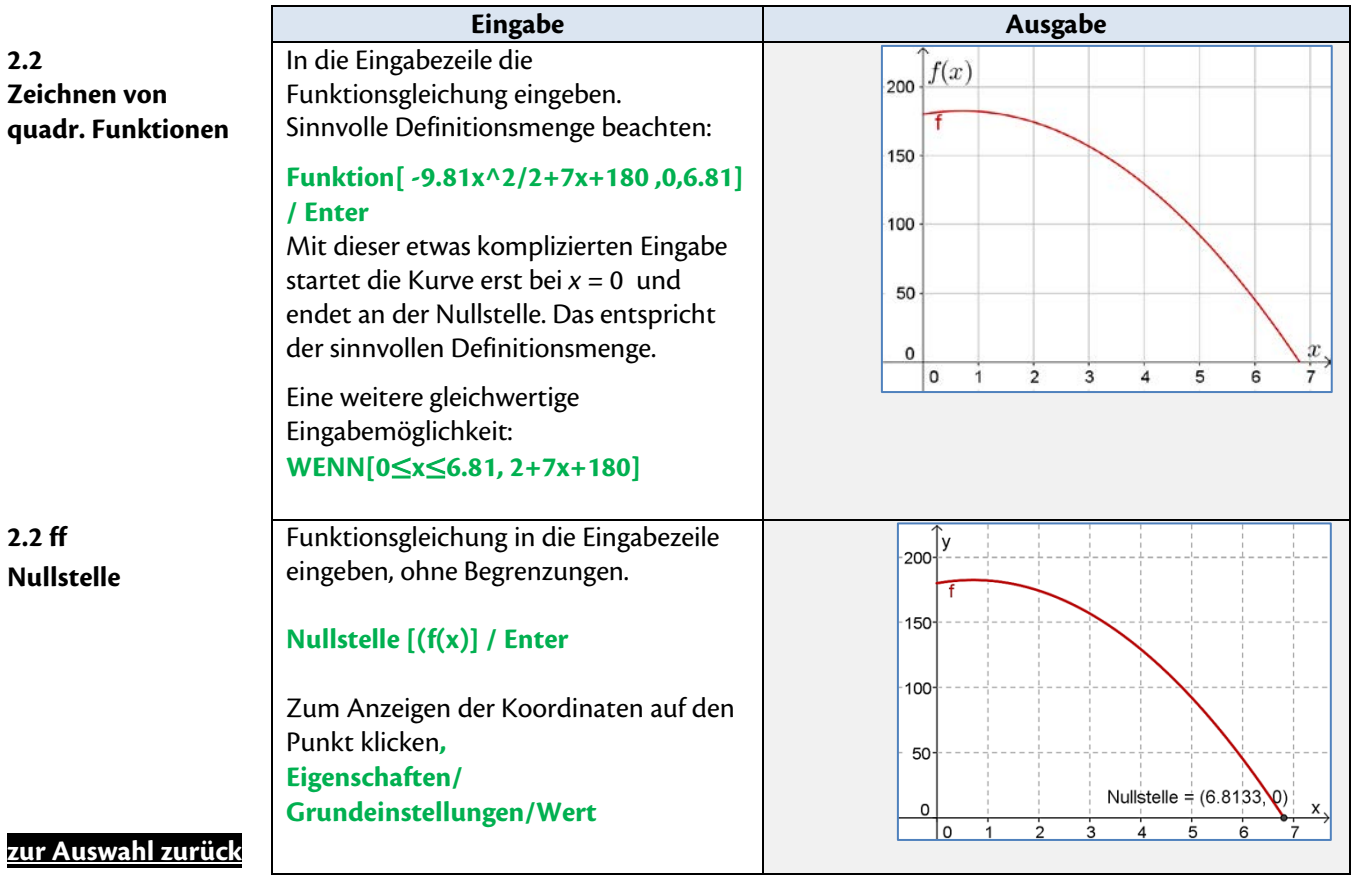

<span id="page-2-1"></span><span id="page-2-0"></span>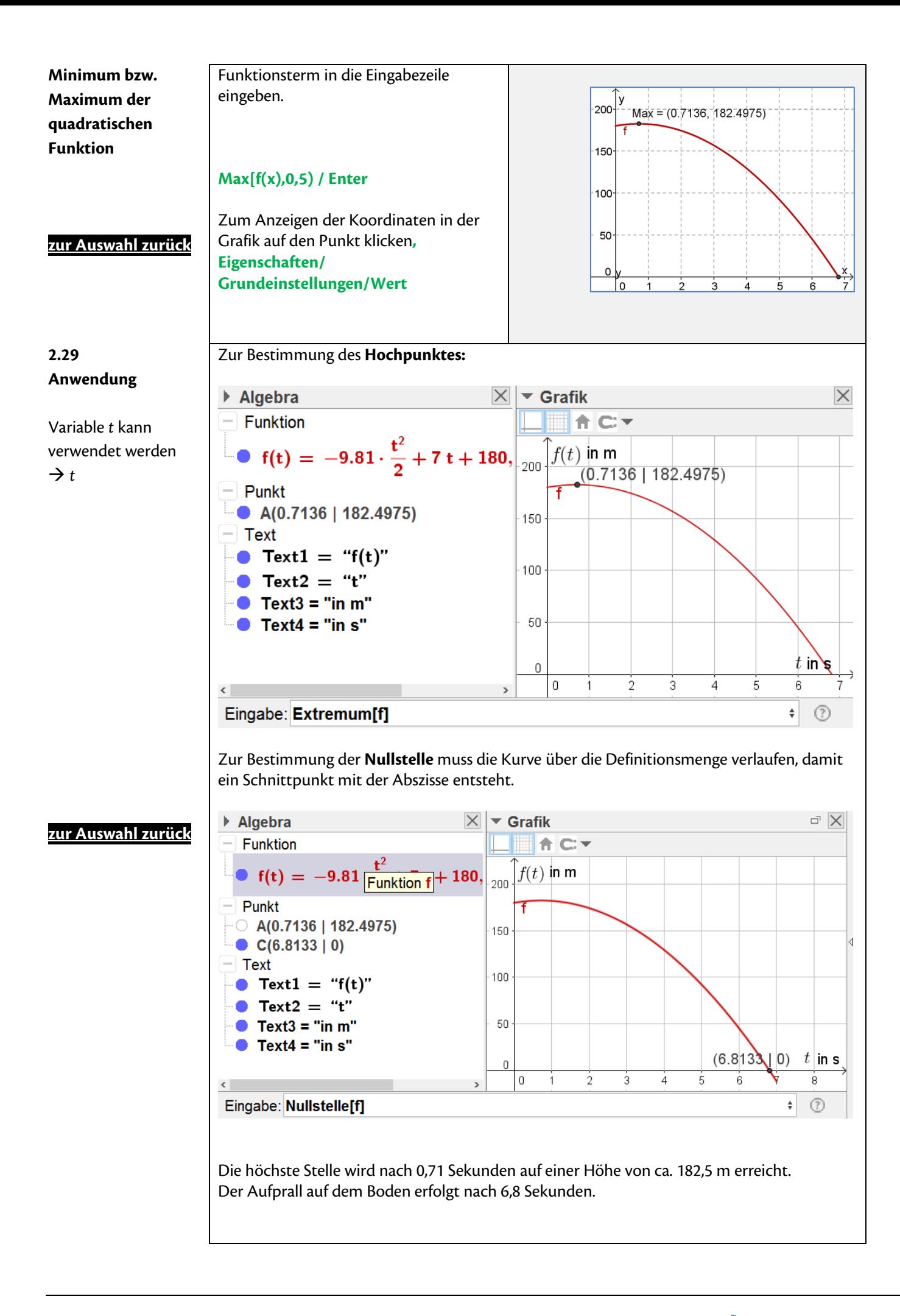

# **Abschnitt 3.1: Quadratische Gleichungen**

<span id="page-3-0"></span>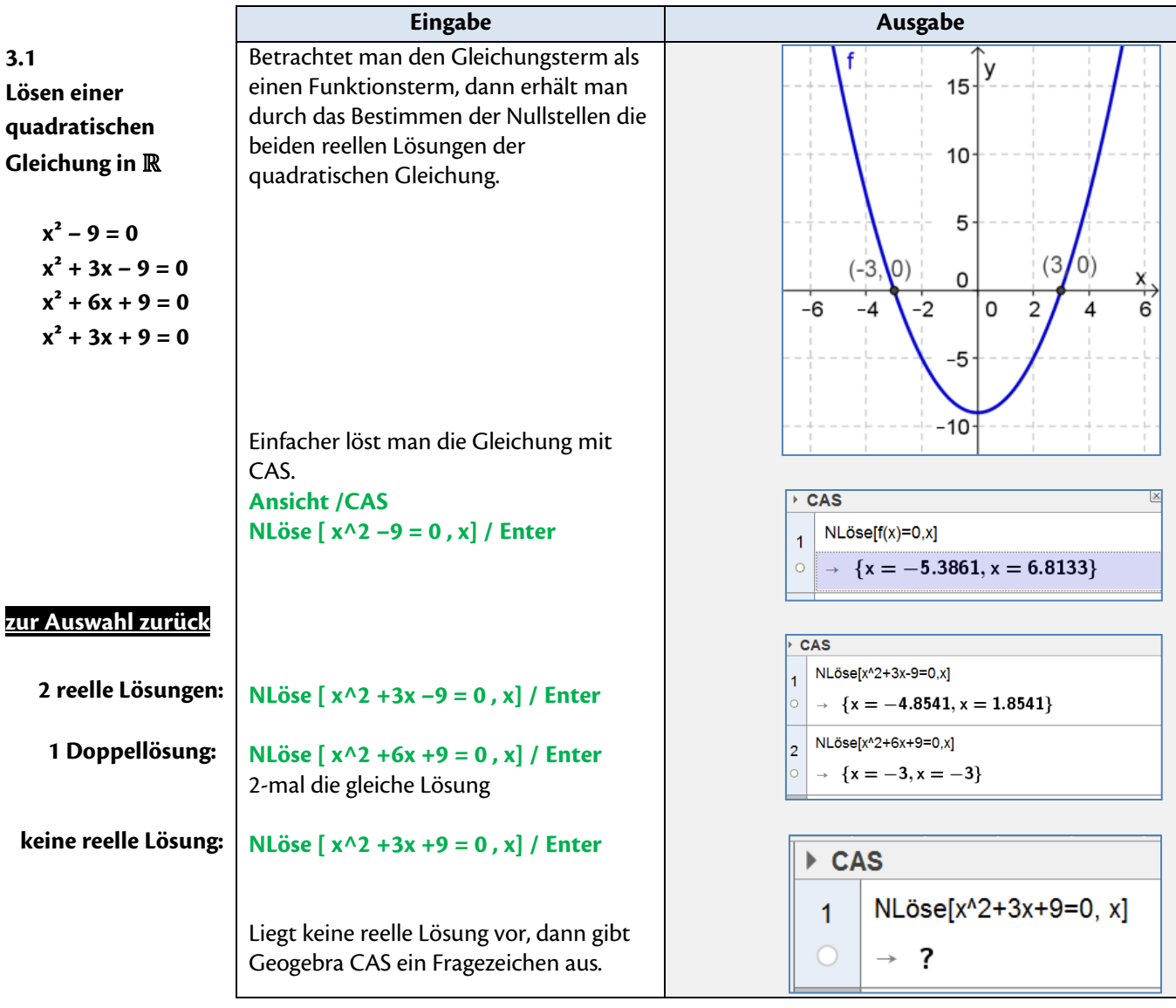

# **Abschnitt 3.2: Gleichungen höheren Grads**

<span id="page-4-0"></span>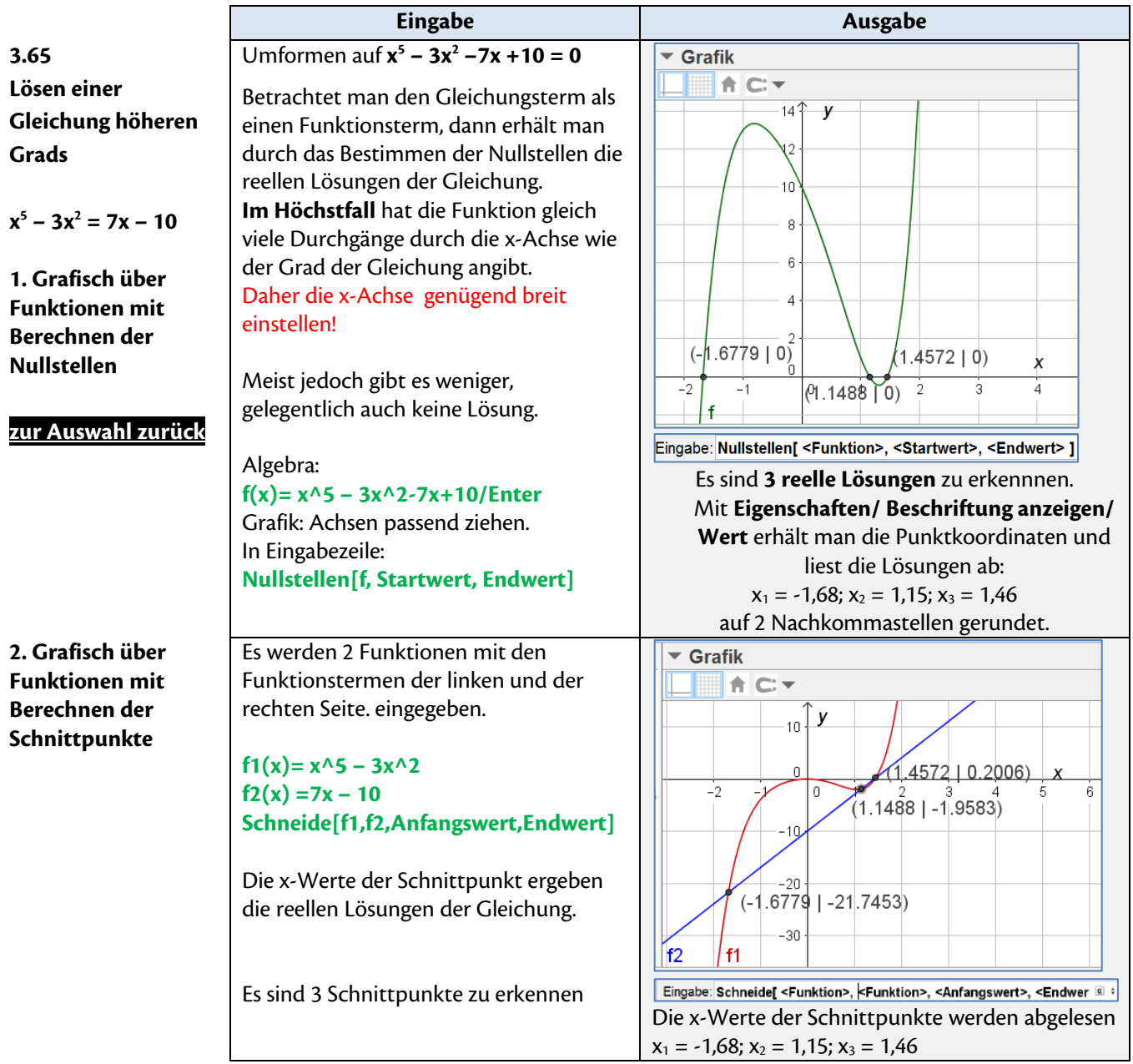

# **Abschnitt 4: Potenz- und Polynomfunktionen**

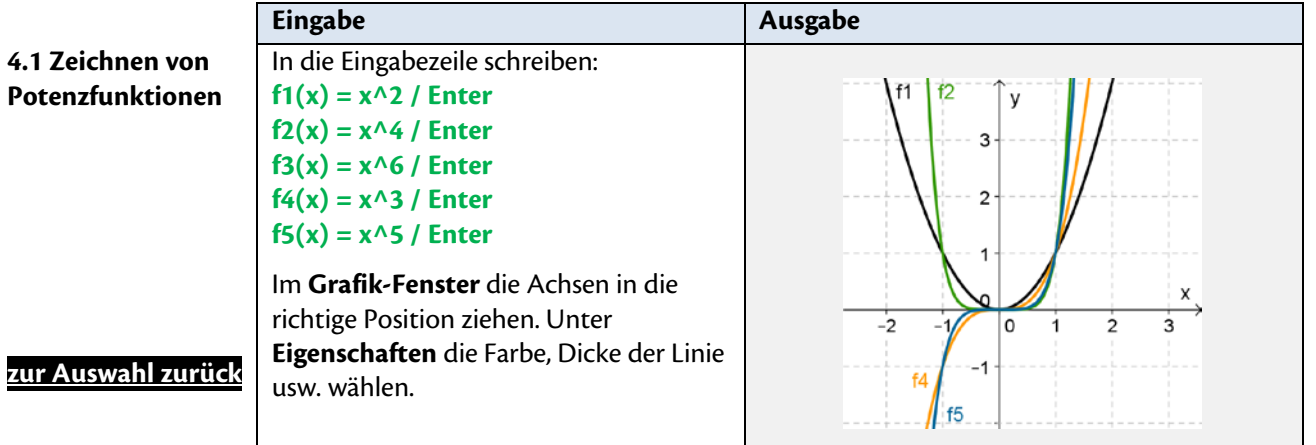

Eigenschaften der Polynomfunktionen: Nullstellen, Maximum und Minimum siehe [Anleitung](#page-1-2) "Quadratische Funktionen"

### **Abschnitt 5: Beschreibende Statistik**

<span id="page-5-0"></span>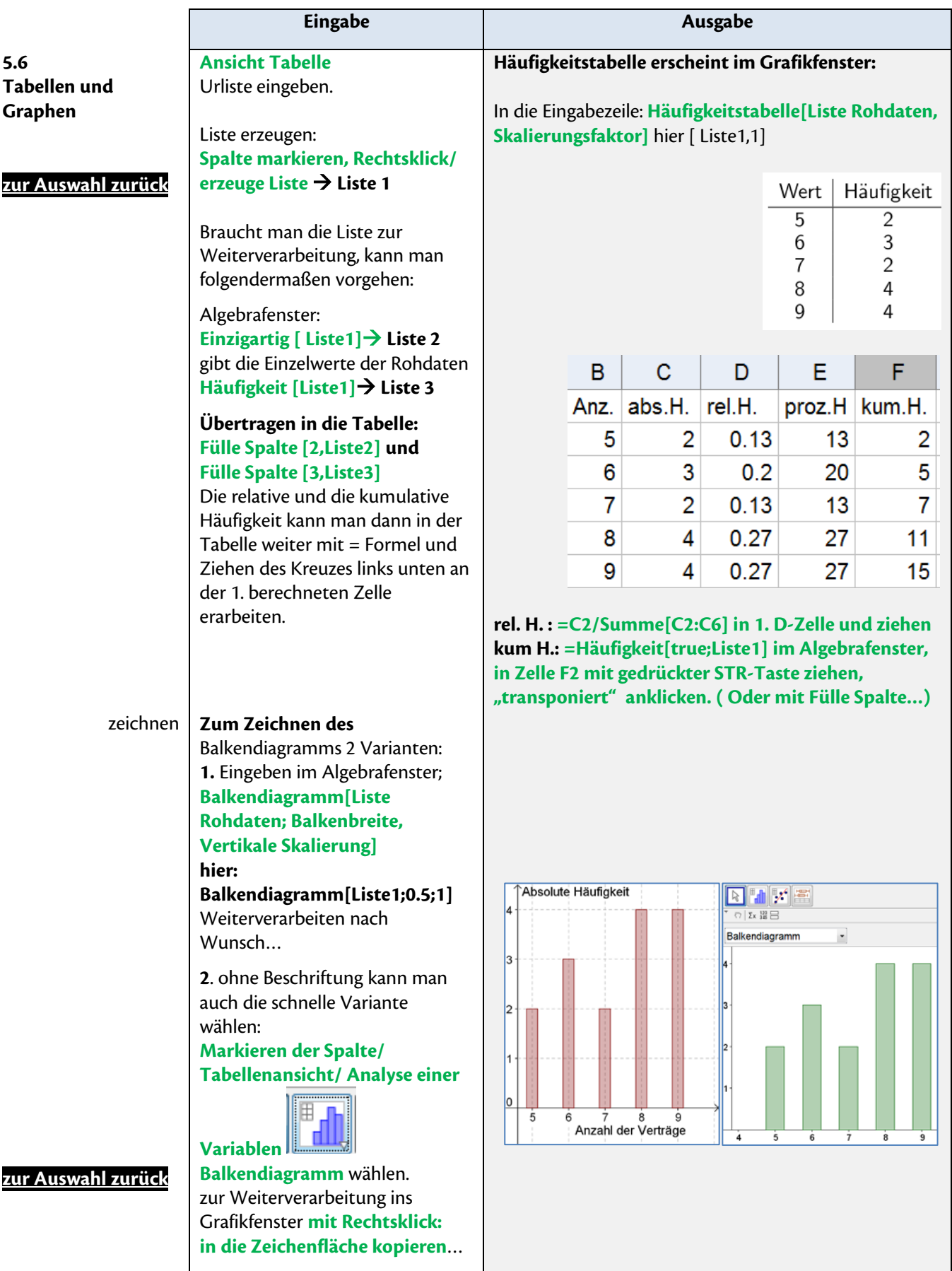

<span id="page-6-1"></span><span id="page-6-0"></span>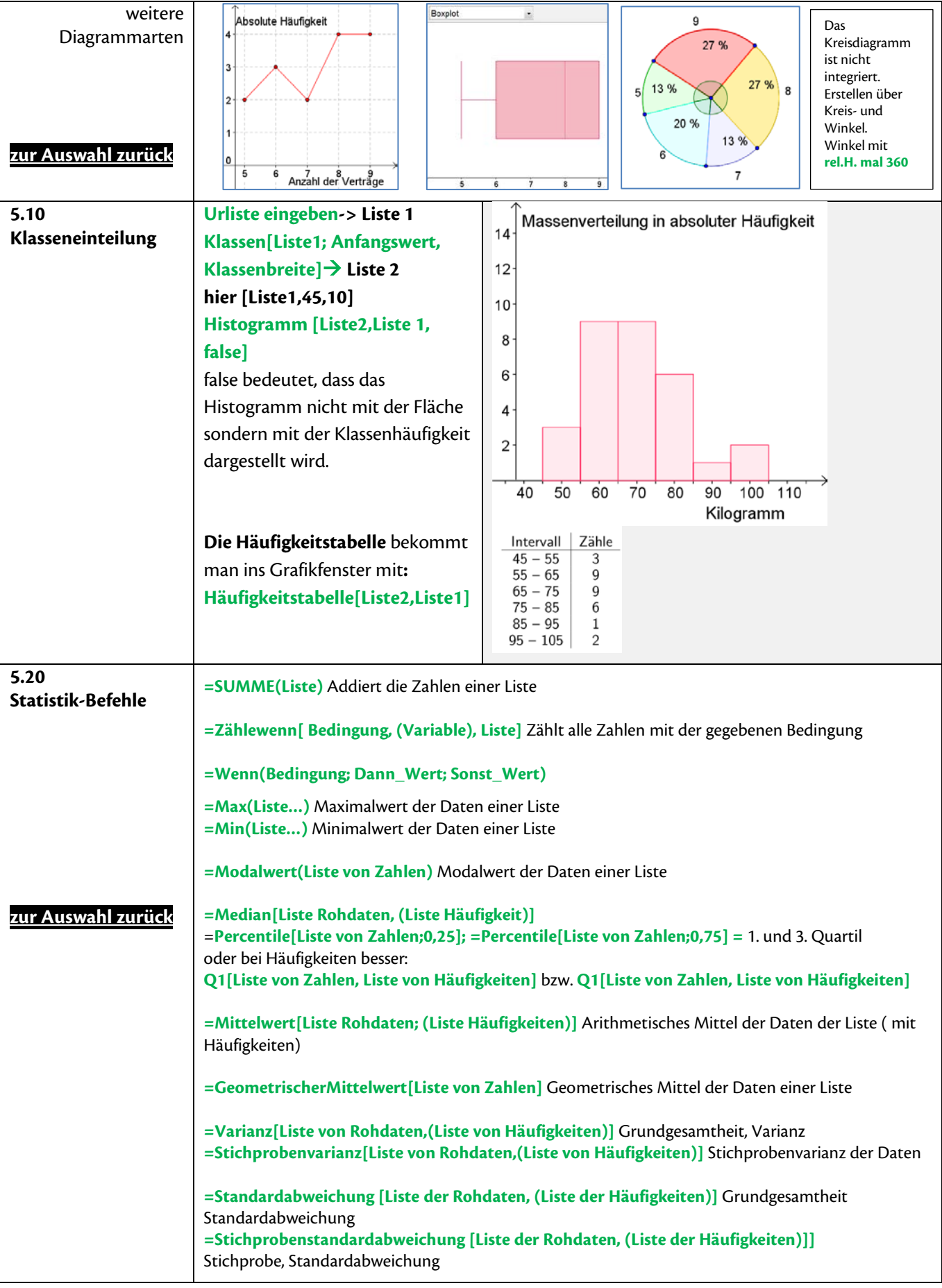

<span id="page-7-1"></span><span id="page-7-0"></span>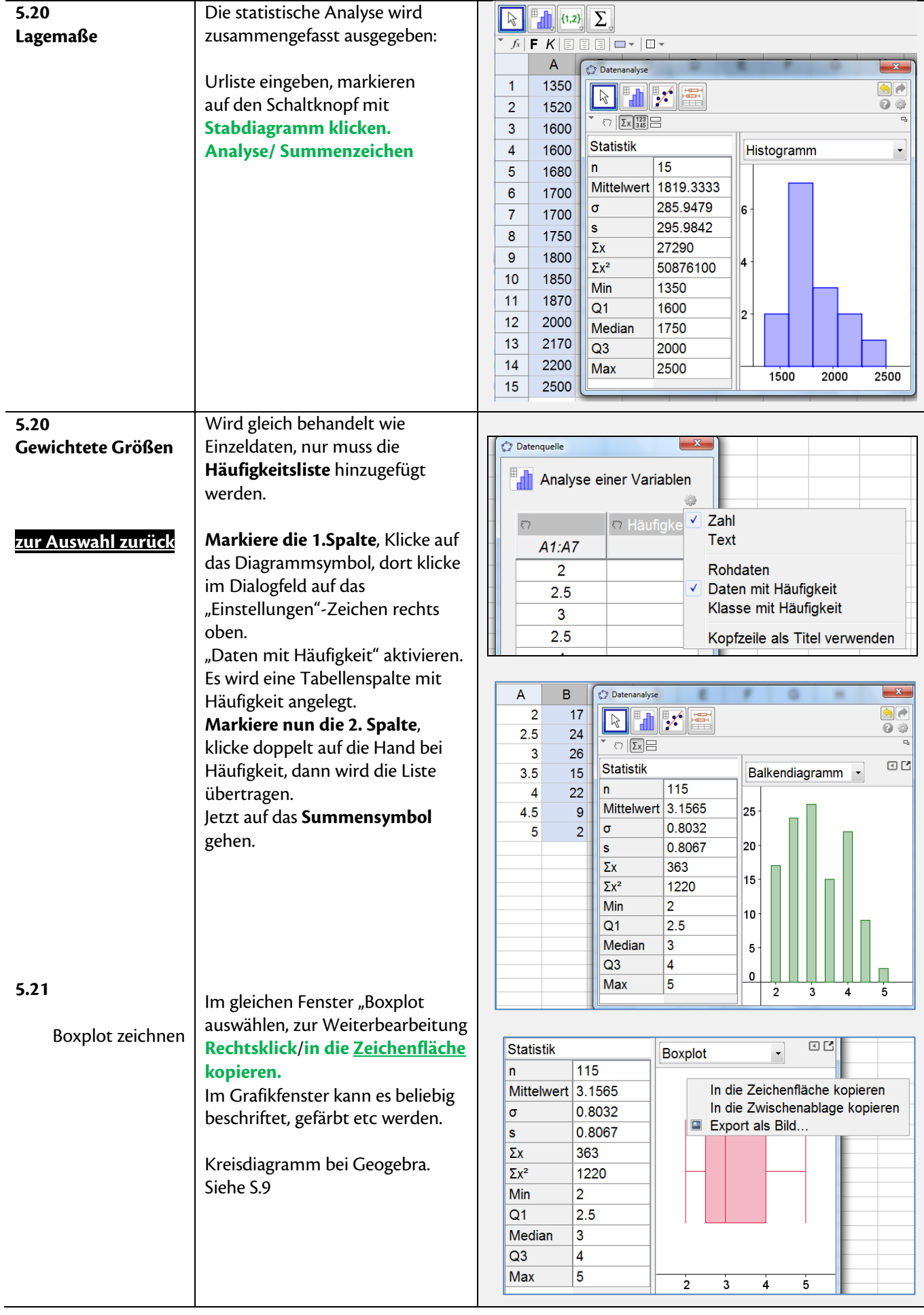

<span id="page-8-0"></span>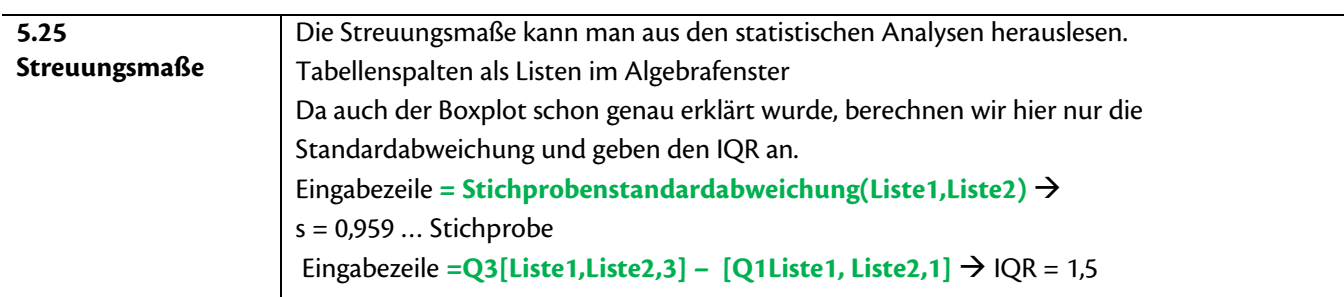

<span id="page-8-1"></span>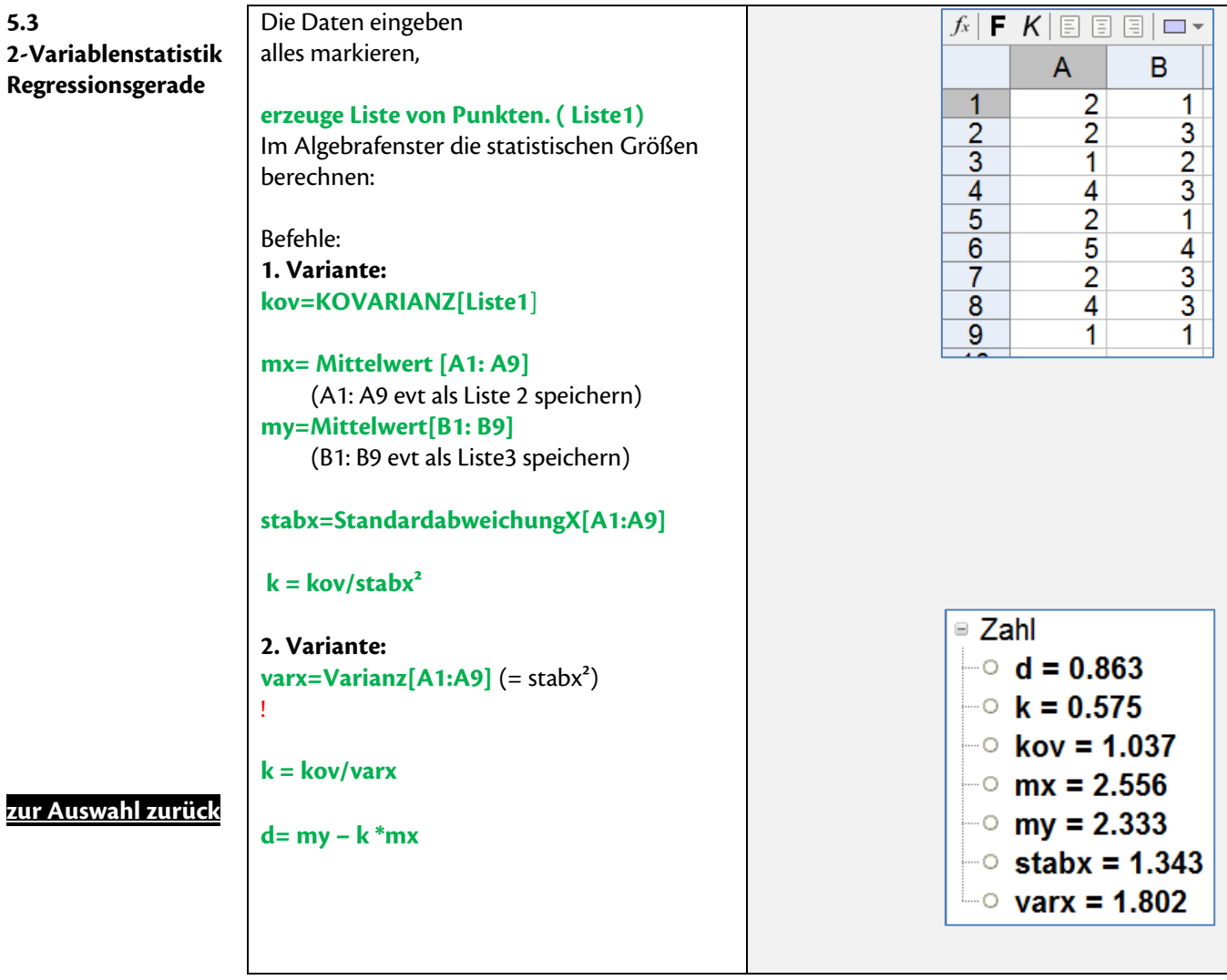

#### **Oder die Befehle als statistische Analyse sofort ausgeben: Bei Tabelle auf den 3. Button: Analyse von 2 Variablen klicken und auf das Summenzeichen**

<span id="page-9-0"></span>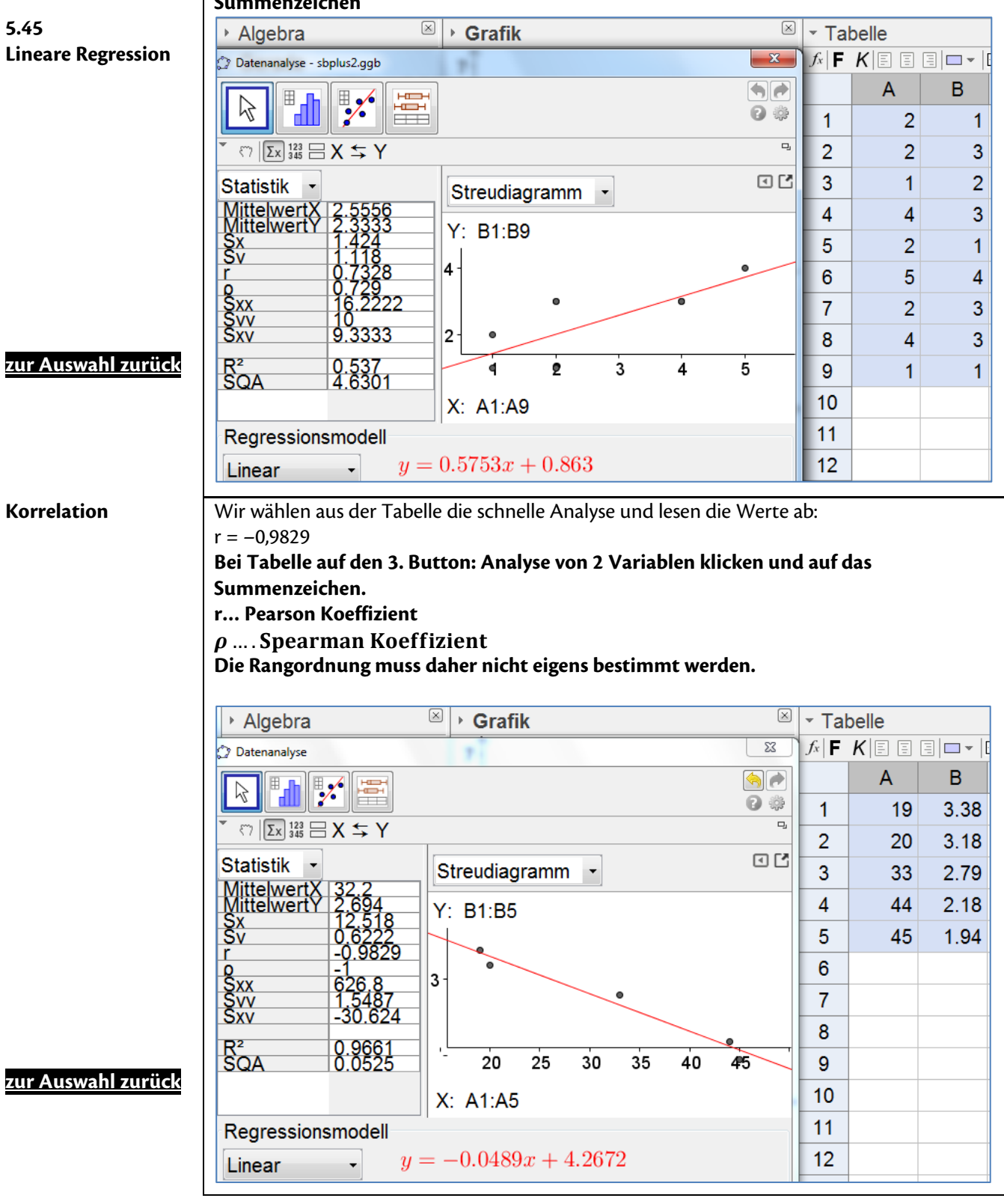